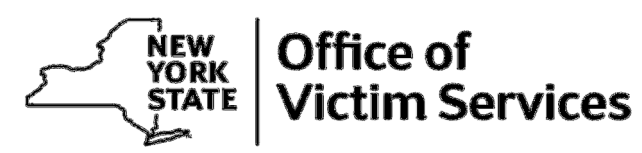

**ANDREW M. CUOMO**  Governor

**ELIZABETH CRONIN, ESQ.**  Director

## **UPDATED Tips for Advocates Using the VSP**

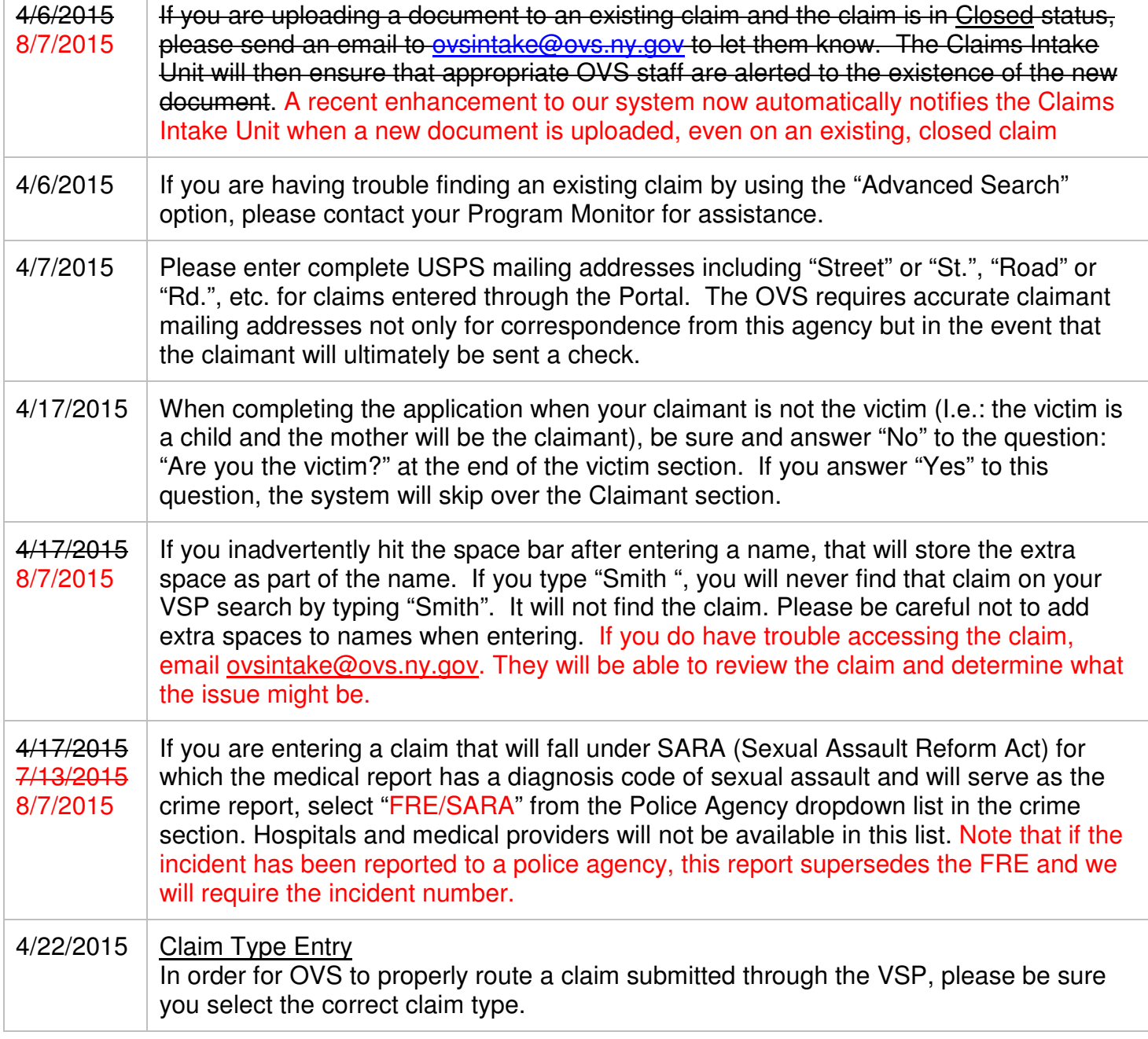

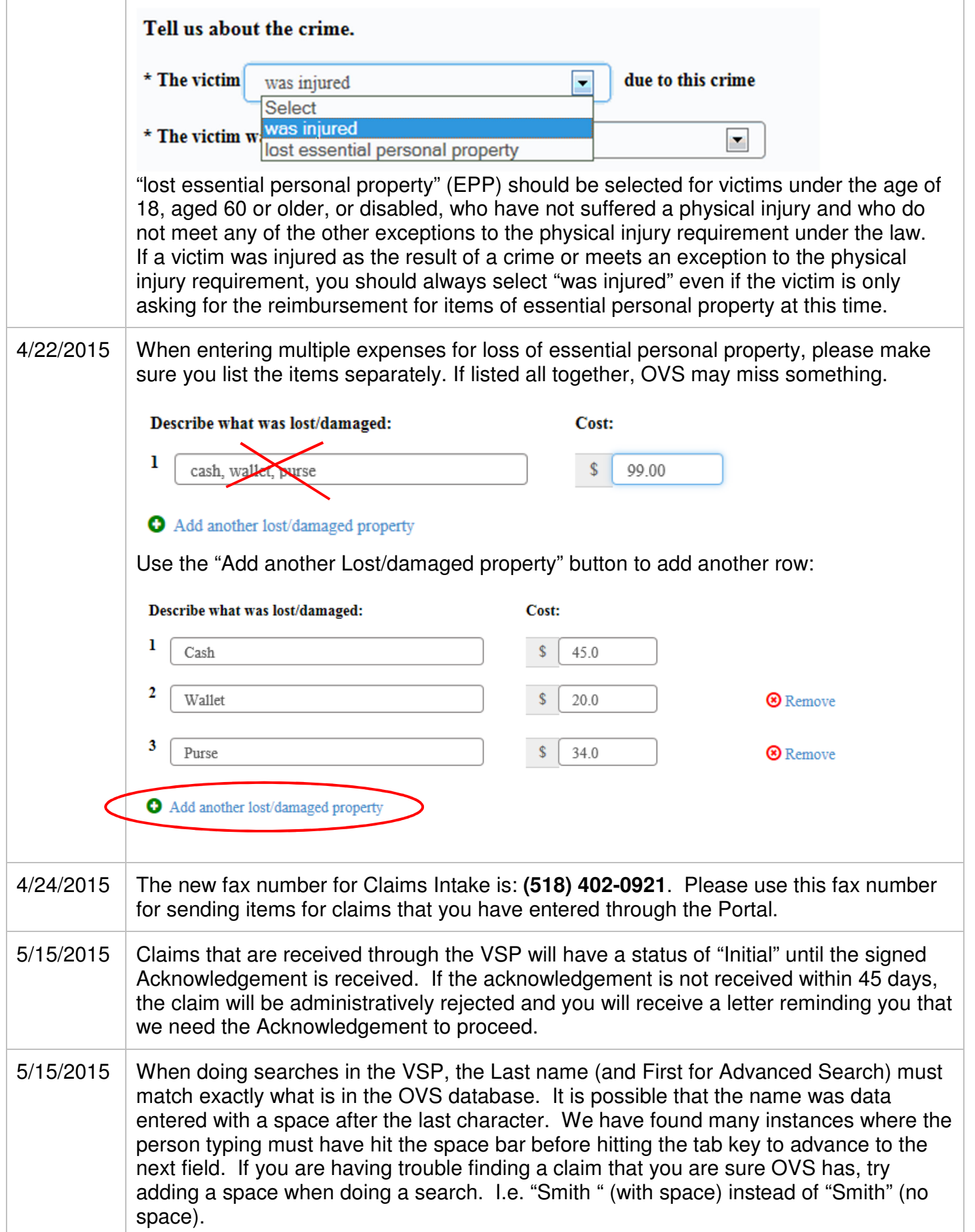